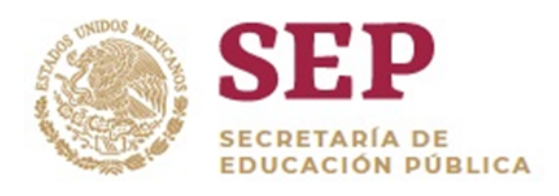

# **Contraloría Social**

### **¿Para que sirve?**

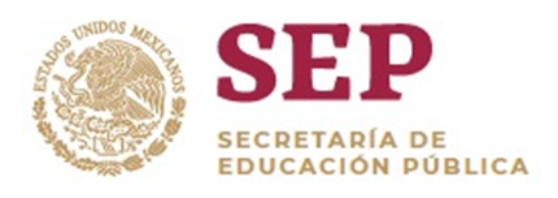

- Para que los distintos beneficiarios o beneficiarias, ayuden con su participación **a vigilar que la operación del Programa** sea aplicada de manera correcta.
- **Verificar** que los apoyos entregados en el marco del Programa se otorguen de acuerdo con las Reglas de Operación vigentes.
- Contribuye a garantizar **la transparencia y la rendición de cuentas**; inhibir la corrupción, la discrecionalidad y el uso político de los programas públicos, y fortalecer los vínculos de confianza entre el gobierno y la sociedade de la contrada de la contrada de la contrada de la contrada de la contrada de la contrada de la contrada de la contrada de la contrada de la contrada de la contrada de la contrada de la contrada de la contrada de

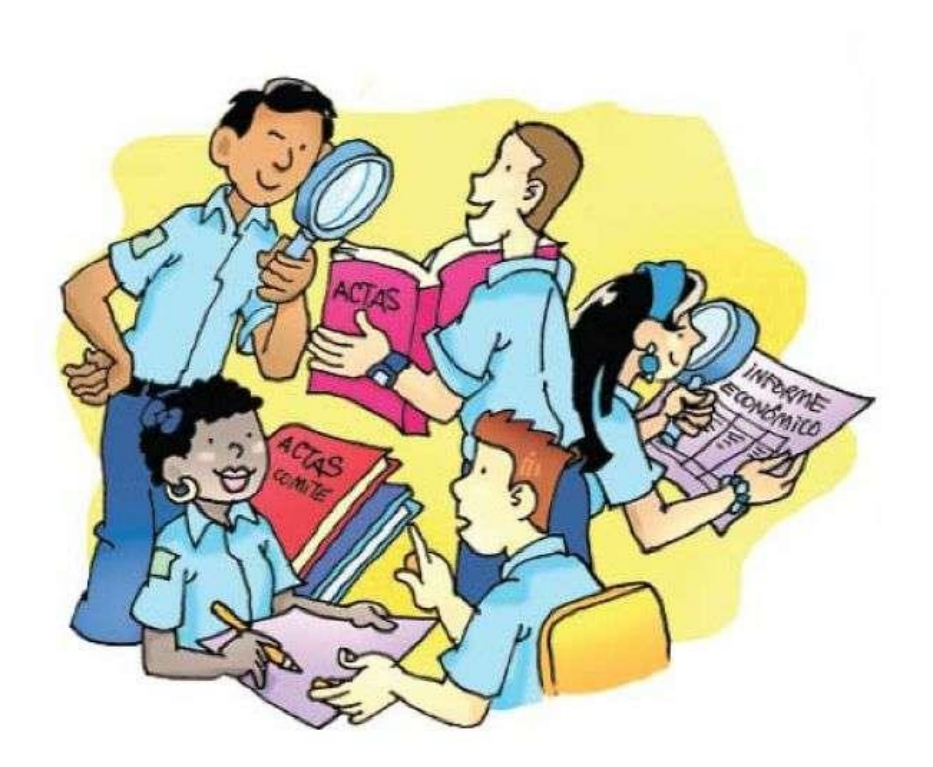

**¿Para que sirve? (Continuación)**

**TRANSPARINCIA** 

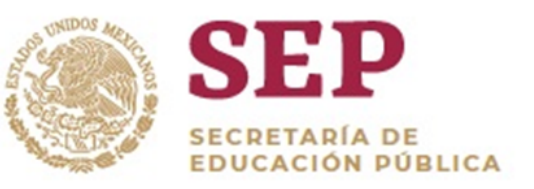

- Para **prevenir a tiempo**, posibles irregularidades o desvíos durante la ejecución de los programas sociales.
- Para rendir **cuentas claras** a la ciudadanía y fortalecer la corresponsabilidad entre gobierno y sociedad en el bienestar de todos.
- Para que el desempeño del gobierno se realice con mayor **transparencia**.

### **¿Para que NO sirve?**

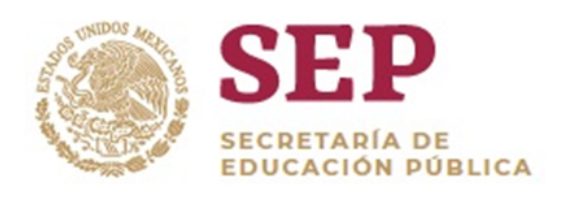

- Para realizar una fiscalización financiera de los recursos entregados en el marco del Programa presupuestario.
- Como mecanismo de vigilancia punitiva.

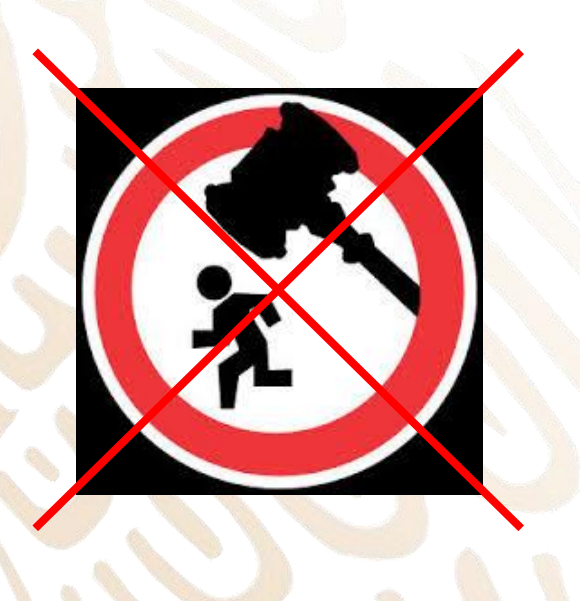

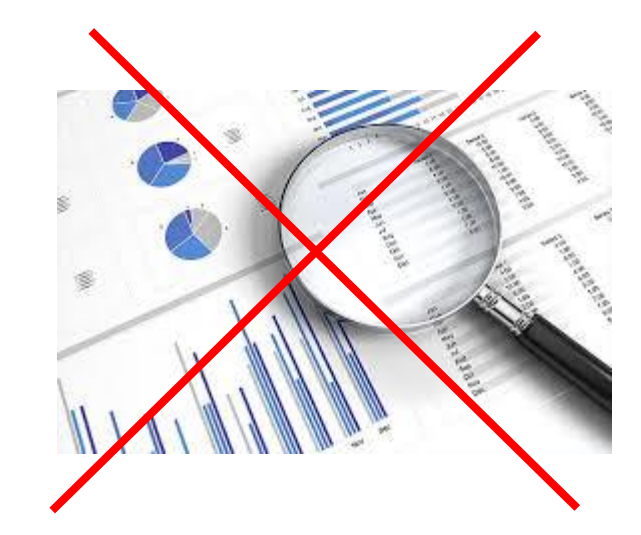

### **¿Quiénes son los beneficiarios?**

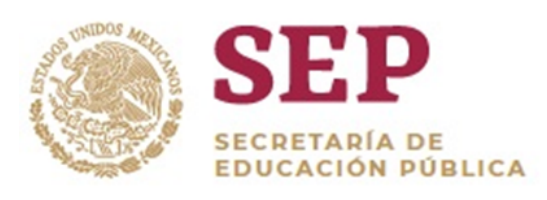

• **Para el PFCE los beneficiarios directos son:**

**Las Instituciones de Educación Superior** que forman parte de su población objetivo, obtuvieron una evaluación favorable a sus proyectos por parte de los Comités de Pares Académicos durante la etapa de dictaminación 2018-2019 y que al momento de la asignación cumplieron con las obligaciones establecidas en las Reglas de Operación vigentes.

• Para el manejo de la Contraloría Social el PFCE maneja la existencia de **beneficiarios indirectos**, estos son:

**Los profesores(as), alumnos(as) o administrativos(as)** que forman parte de **todos** los programas educativos impartidos por las Instancias Ejecutoras (IES).

### **Actividades que debe realizar la Instancia Ejecutora**

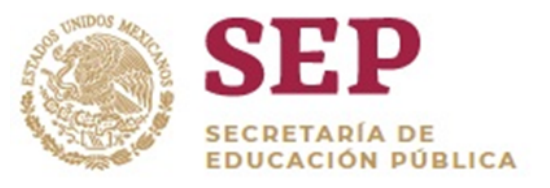

- Promocionar las actividades de Contraloría Social entre los beneficiarios.
- Constituir los comités de Contraloría Social de acuerdo a la estrategia validada.
- Proporcionar al Comité la información relacionada con los tipos de apoyos y montos entregados a la IES en el marco del Programa.
- Capacitar y asesorar a los integrantes de los Comités de Contraloría Social sobre las acciones de vigilancia a desarrollar.
- Elaborar y distribuir físicamente los materiales de difusión y materiales de capacitación si ese fuera el caso.
- Registrar la información relacionada con el Comité y sus actividades en el Sistema Informático de Contraloría Social (SICS), administrado por la Secretaría de la Función Pública.

#### **Proceso para constituir un Comité**

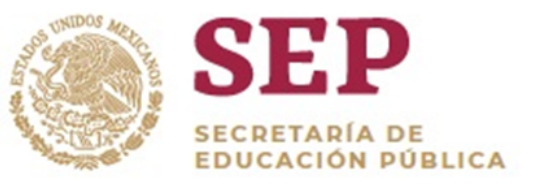

Realizar una convocatoria pública entre los beneficiarios del Programa.

Invitación al Órgano Estatal de Control (OEC).

Determinar a los integrantes del Comité de Contraloría Social entre los asistentes a la reunión, se promoverá la participación igualitaria de hombres y mujeres.

Se levantará un Acta Constitutiva (**Anexo 4** de la Guía Operativa) o un escrito libre que solicite el registro del Comité en el SICS.

Se registrará el documento realizado en el SICS.

# **Apartado de apoyos**

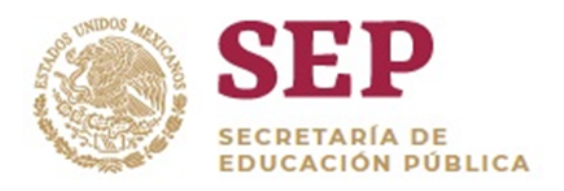

- Todo apoyo deberá de estar asociado a un Comité para su vigilancia.
- No deben existir Comités que no estén vigilando un apoyo.
- En el apartado de apoyos la manera correcta de capturar la información es la siguiente:

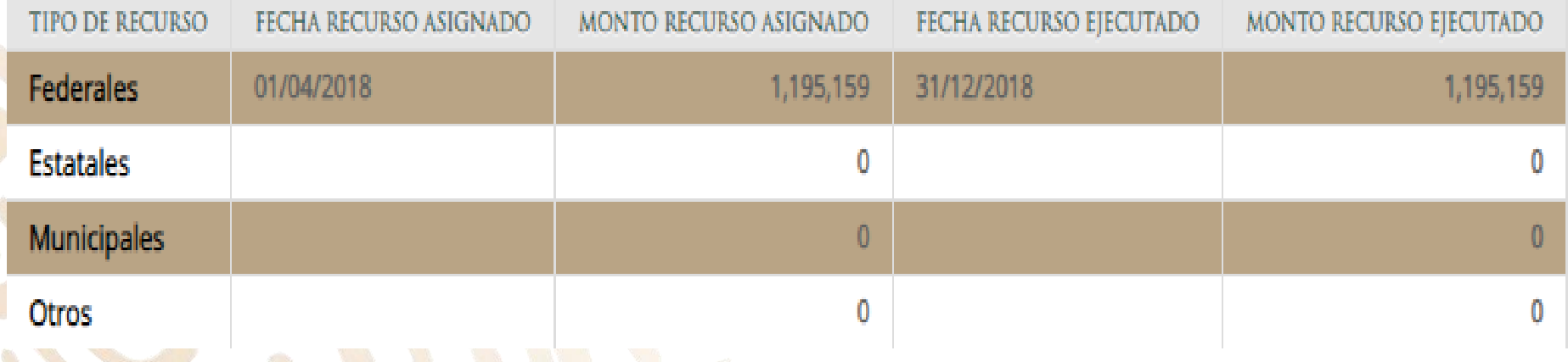

### **Reuniones**

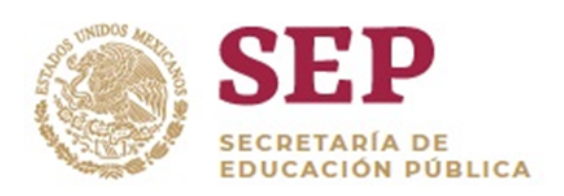

- **Para cada una** de las reuniones realizadas con los integrantes de los Comités de Contraloría Social, **se deberá realizar una minuta** al terminar la misma y registrarla en el SICS.
- En el apartado de Reuniones la manera correcta de registrar las minutas es la siguiente:

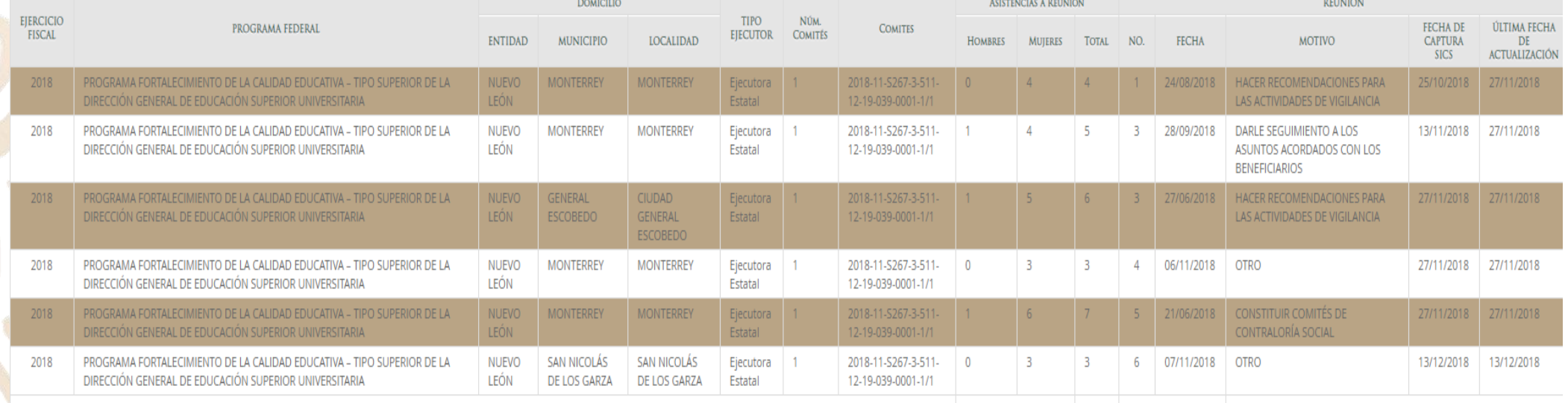

### **Apartado de Informes**

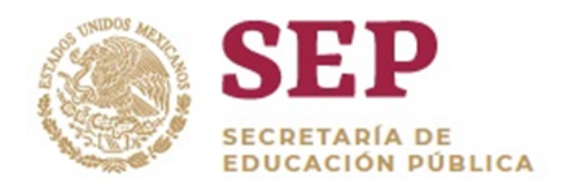

### • Esta es la manera correcta de registrarlos en el SICS:

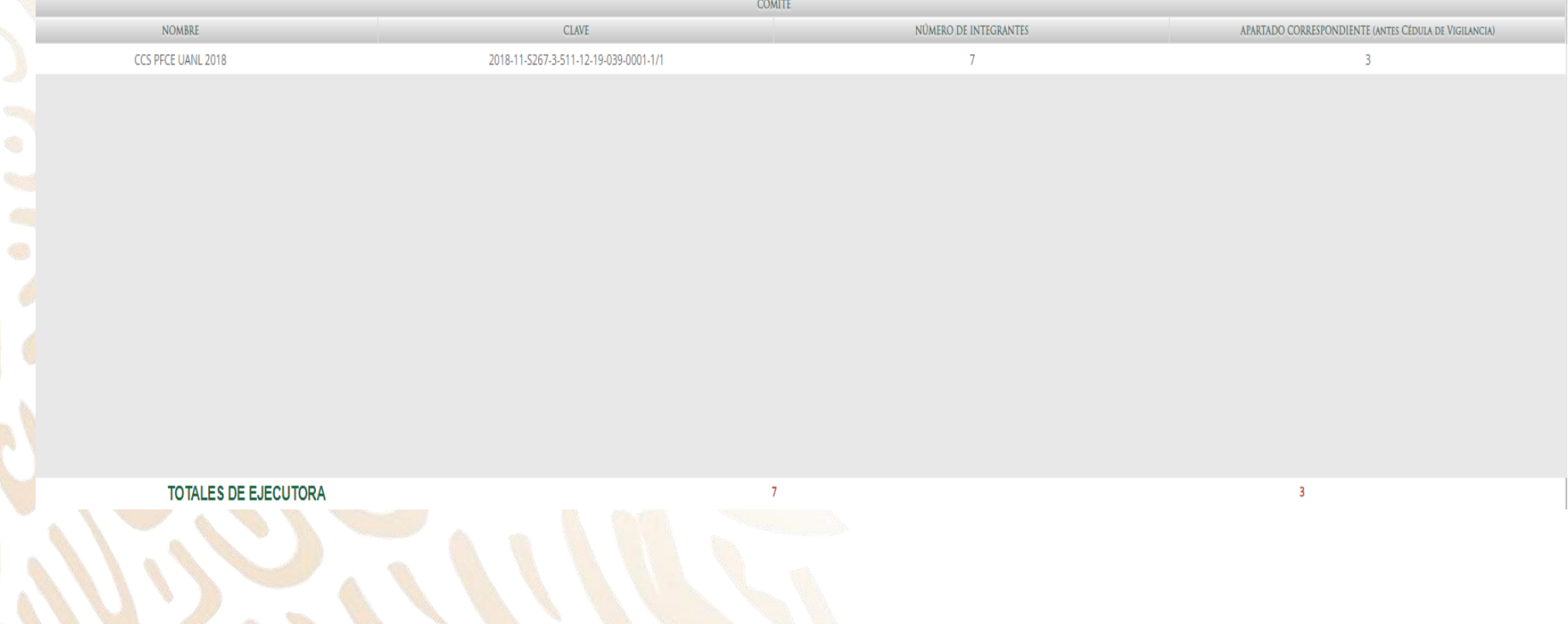

## **Link de información sobre la Contraloría Social**

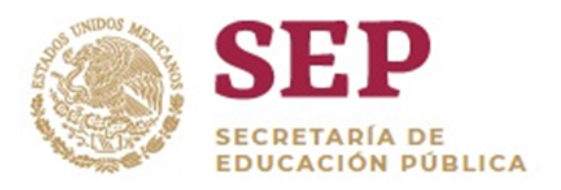

• Es de suma importancia que el ícono de Contraloría Social y la información estipulada en la guía operativa se encuentre en la página de inicio de la IES para que sea de carácter público y transparente.

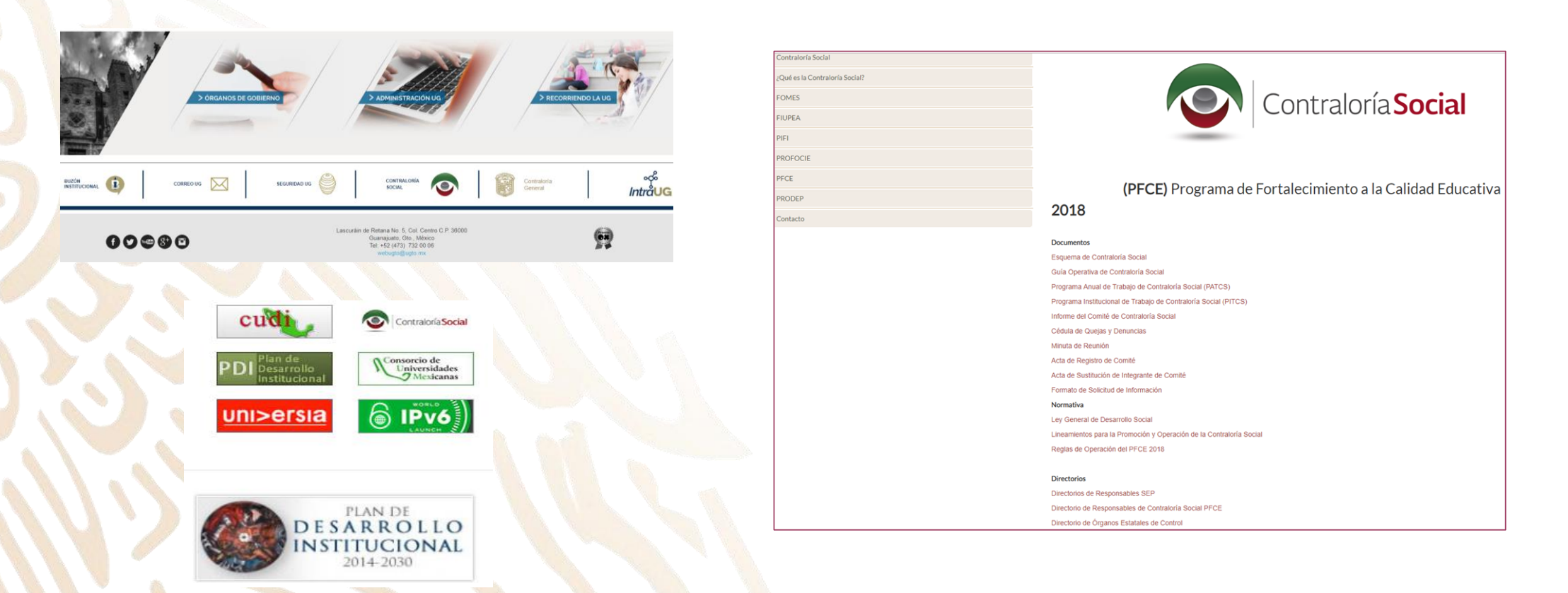

### **NOTA**

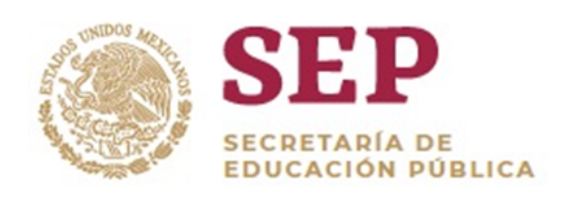

- El canal oficial para los asuntos de Contraloría Social del PFCE es la dirección electrónica contraloria social dfi@nube.sep.gob.mx; cualquier información enviada a otro correo **no será registrada.**
- Es obligación de cada Instancia Ejecutora tener conocimiento de las actividades realizadas y registradas en el Sistema Informático de Contraloría Social.
- La Instancia Normativa **no realizará** ningun tipo de carga de archivos en el Sistema Informático de Contraloría Social de la Instancia Ejecutora.
- Los problemas de funcionamiento relacionados con el SICS, deberán ser canalizados a la *Subdirección de Seguimiento de la Contraloría Social* de la Secretaría de la Función Publica (Tel. (55) 2000 3000 exts. 3339, 3003)